**การเสียอากรแสตมป์ เป็ นตัวเงิน ส าหรับตราสารอิเล็กทรอนิกส์ (อ.ส.9)**

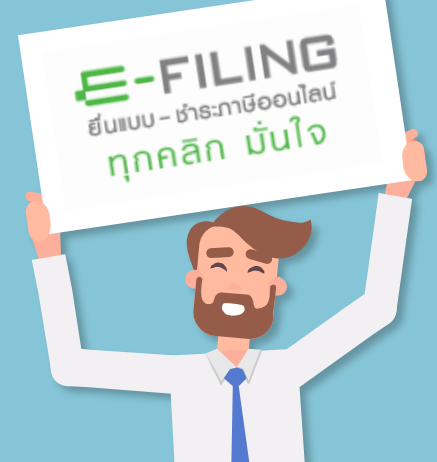

#### **หมายเลขอ้างอิง ตราสารอิเล็กทรอนิกส์ ตราสารอิเล็กทรอนิกส์**

ตัวเลข ตัวอักษร หรืออักขระใดๆ ที่สร้างขึ้น โดยระบบของผู้ทำตราสาร เพื่อใช้อ้างอิง หรือระบุถึงตราสารอิเล็กทรอนิกส์ฉบับนั้นๆ โดยตราสารอิเล็กทรอนิกส์แต่ละฉบับ ต้องมีหมายเลขอ้างอิง ิตราสารอิเล็กทรอนิกส์ที่ไม่ซ้ำกัน

ตราสารแห่งบัญชีอัตราอากรแสตมป์ ที่จัดทำข้อความขึ้นเป็นข้อมูลอิเล็กทรอนิกส์ ตามกฎหมายว่าด้วยธุรกรรม ทางอิเล็กทรอนิกส์

# **ก าหนดเวลาการยื่นขอเสียอากรแสตมป์ เป็ นตัวเงินส าหรับตราสารอิเล็กทรอนิกส์**

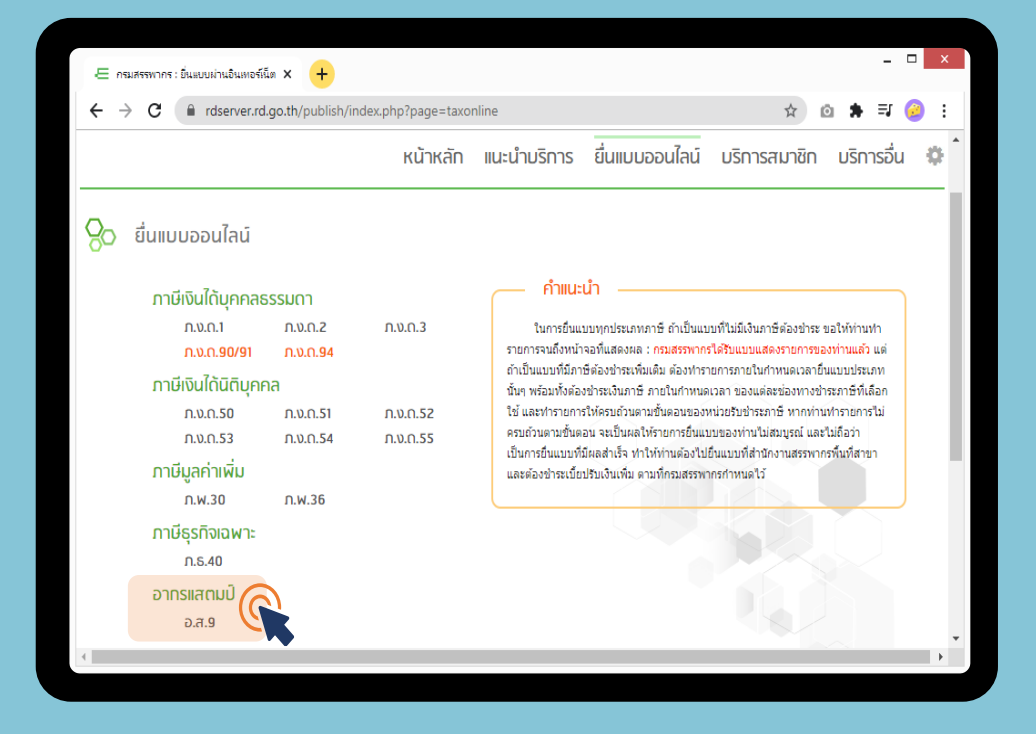

# **"ช าระเงินค่าอากรก่อนกระท าตราสาร"**

หรือภายใน 15 วัน นับแต่วันกัดจากวันกระทำตราสาร โดยไม่เว้นวันหยุดราชการ กรณีวันสุดท้ายของการยื่น ้ขอเสียอากรเป็นตัวเงินเป็นวันหยุดราชการ ให้ยื่นได้ภายในวันที่เริ่มทำการใหม่ต่อจากวันหยุดราชการ

**\* ระบบขอเสียอากรแสตมป์ เป็ นตัวเงิน ส าหรับตราสารอิเล็กทรอนิกส์รองรับการช าระเงินค่าอากร ก่อนกระท าตราสาร 30 วัน**

**ผู้มีหน้าที่เสียอากรต้องยื่นขอเสียอากร เป็ นตัวเงินผ่านระบบเครือข่ายอินเทอร์เน็ต**

## <u>ิ วิธีการขอเสียอากรแสตมป์เป็นตัวเงินสำหรับตราสารอิเล็กทรอนิกส์</u>

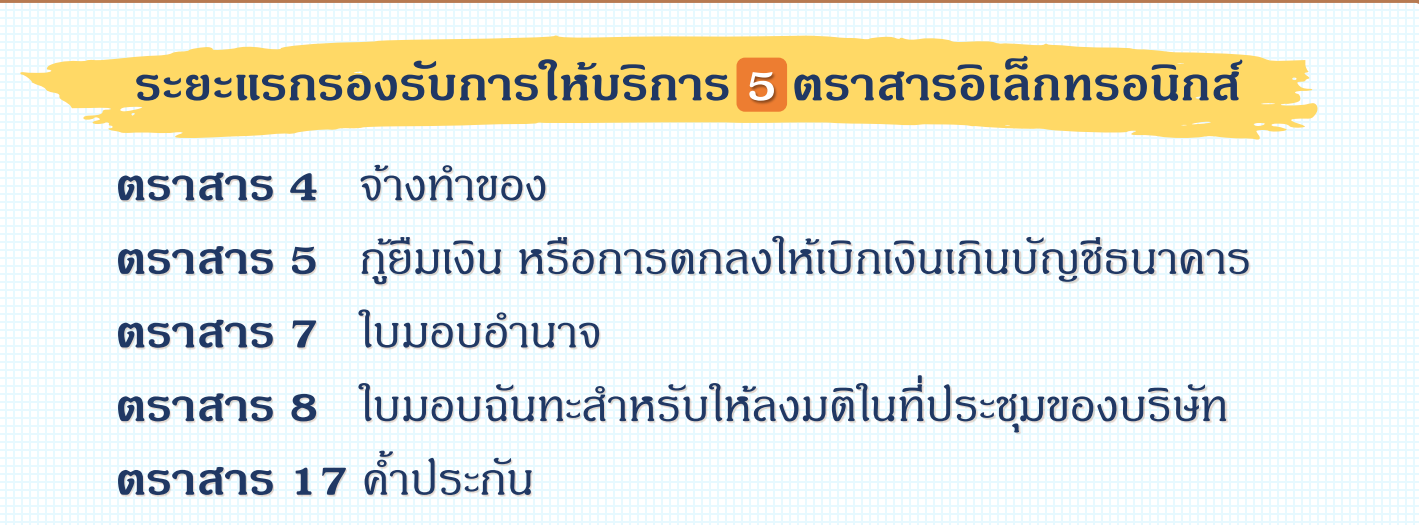

## ยื่นผ่านระบบเครือข่ายอินเทอร์เน็ต **2** ช่องทาง

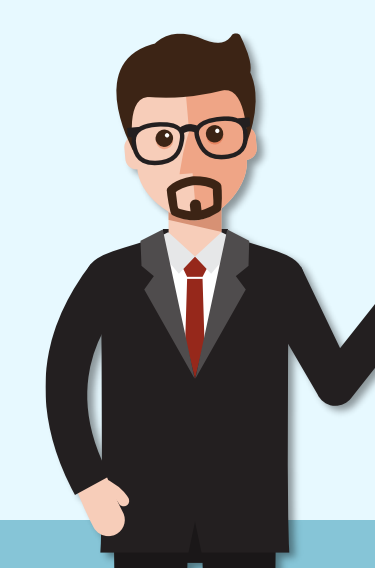

**1.** เว็บไซต์กรมสรรพากร **www.rd.go.th**

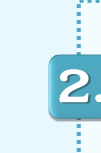

Application Programming Interface **(API)** ของกรมสรรพากร

**ส าหรับตราสารตามบัญชีอัตราอากรแสตมป์ อีก 23 ลักษณะ หากกระท าเป็ นอิเล็กทรอนิกส์ ให้ช าระอากรแสตมป์ เป็ นตัวเงินด้วยแบบ อ.ส.4 ณ ส านักงานสรรพากรพื้นที่สาขา**